## Windows  $11/10$  Microsoft Edge  $23.06$  $(V5.16)$  Wer5.16

Ver5.16

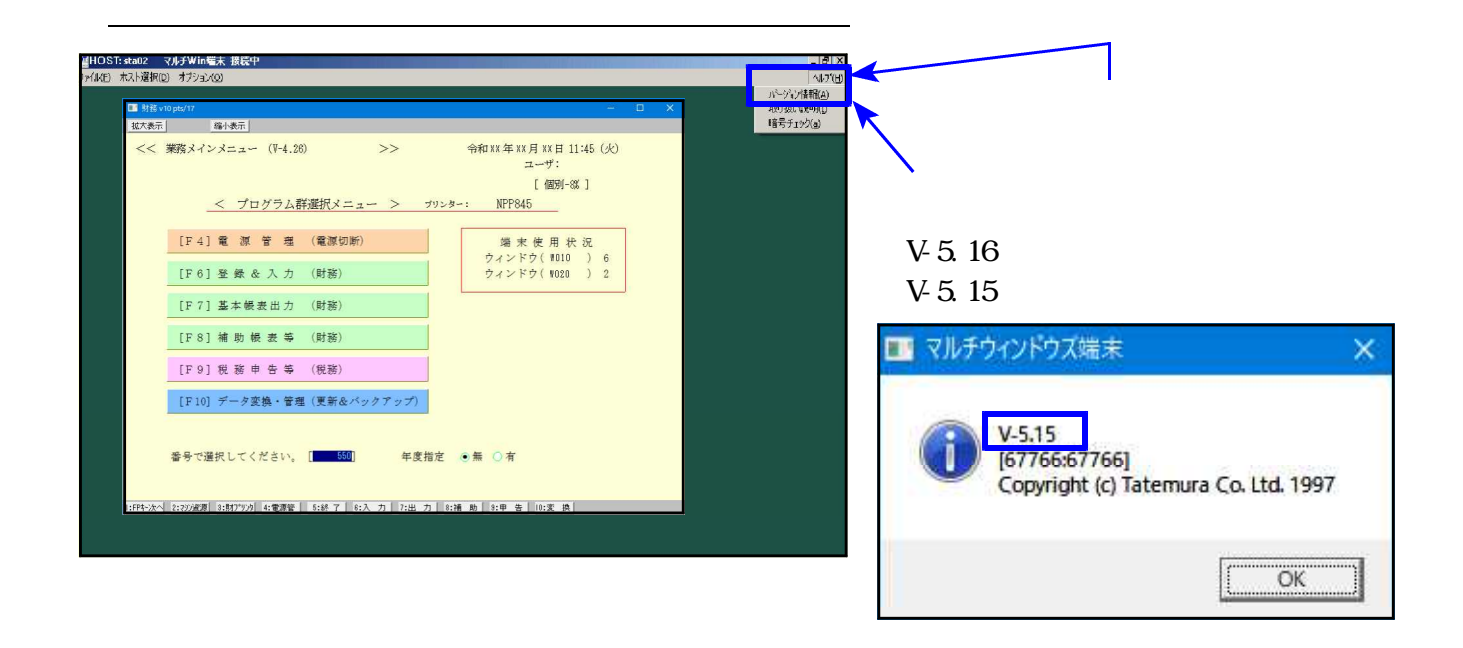

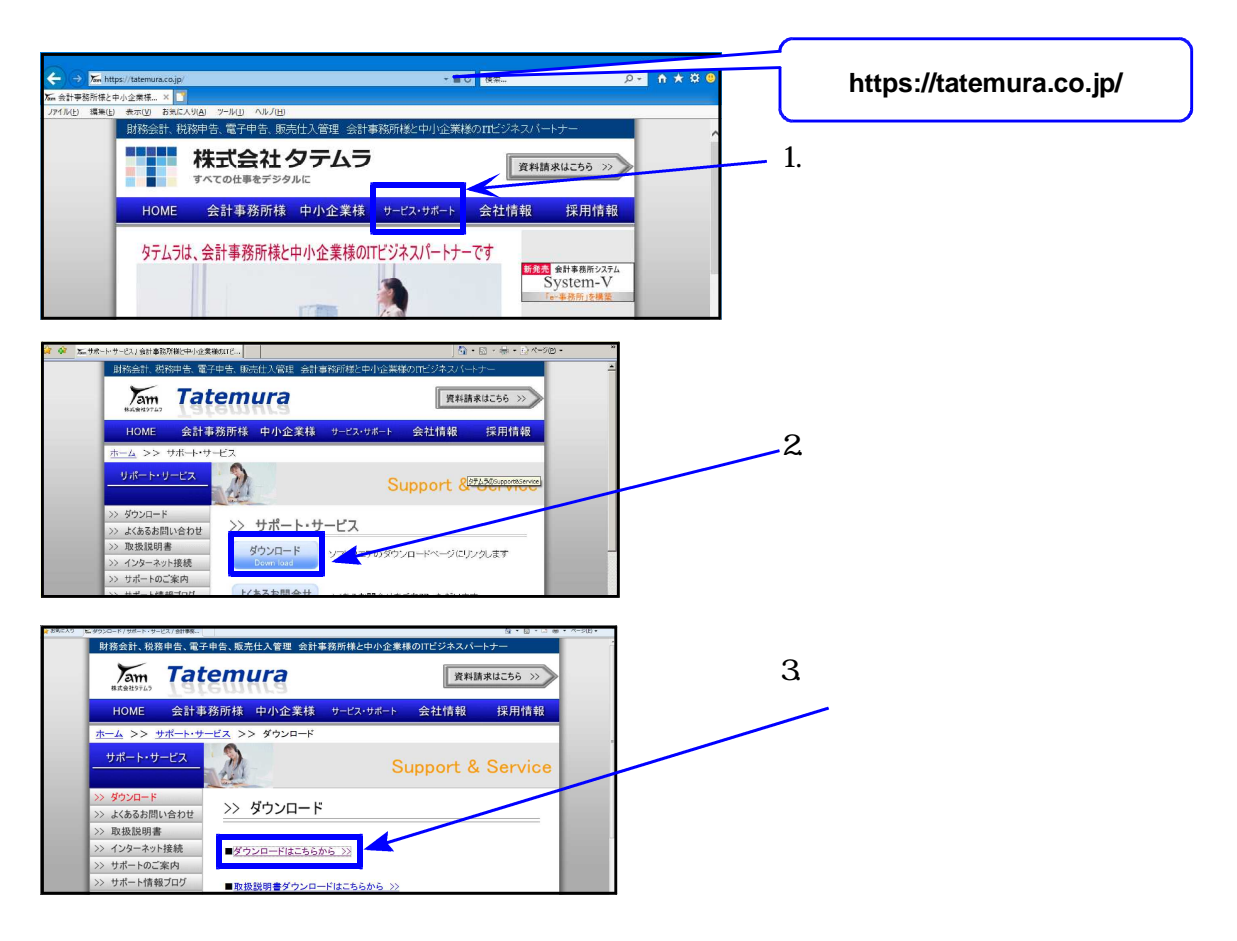

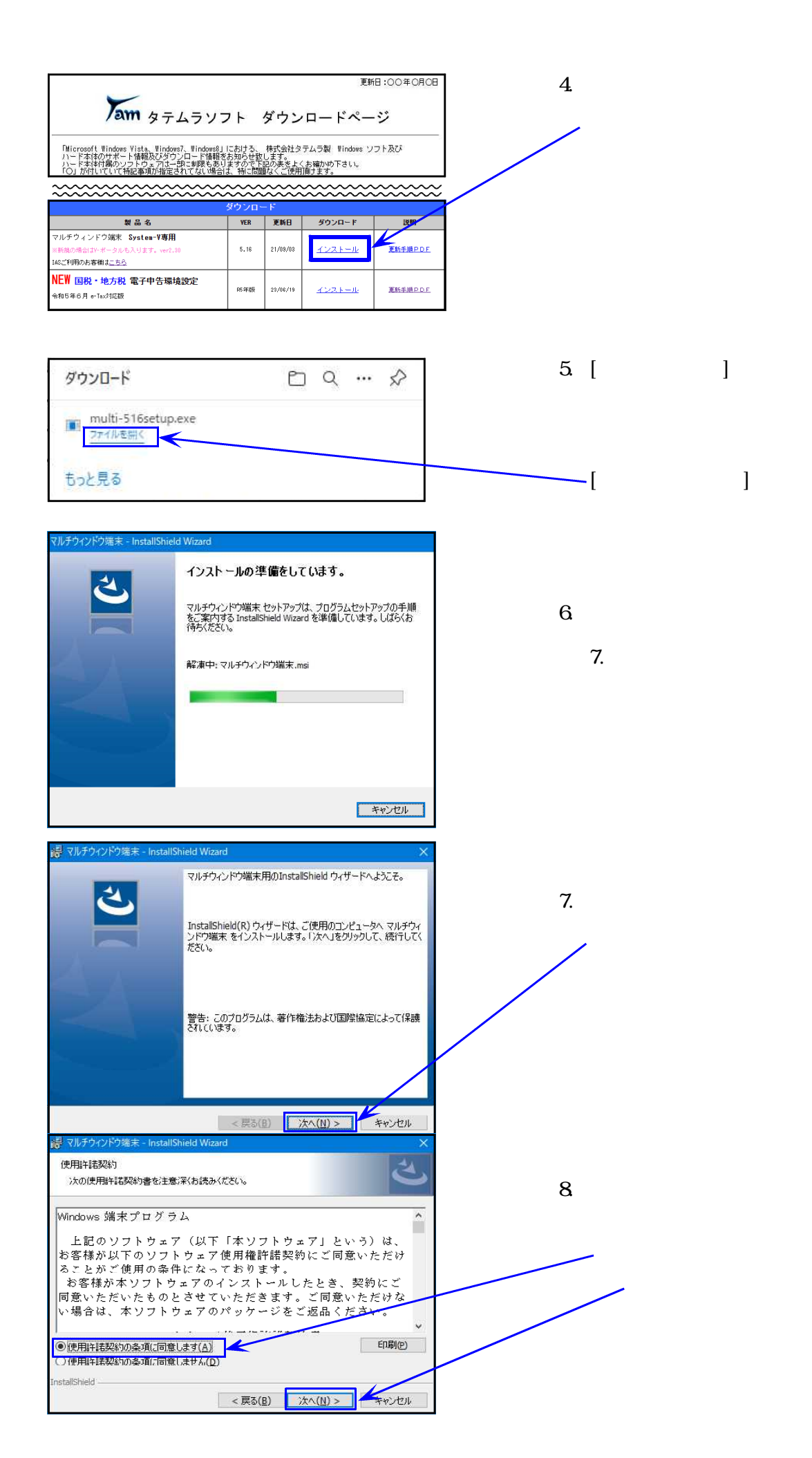

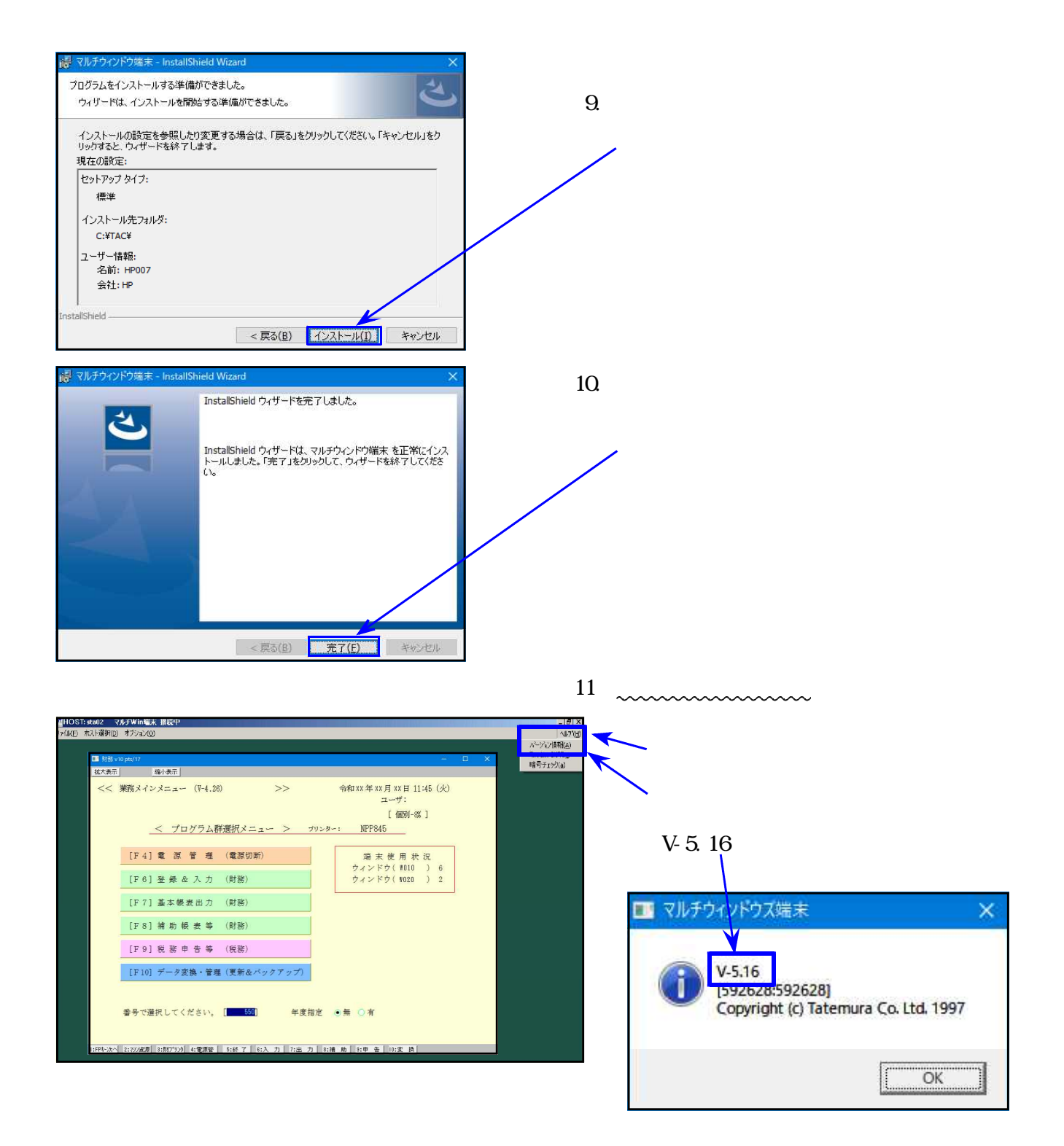